# **ViOrb Titanium (formerly ViOrb Gold) Crack Serial Key PC/Windows [2022]**

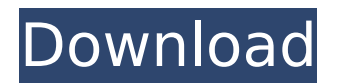

#### **ViOrb Titanium (formerly ViOrb Gold) Keygen Full Version Free X64 2022 [New]**

ViOrb Gold is a lightweight application designed to change the aspect of the Windows Start button with minimum effort. It allows you to personalize your desktop with the image that suits your background or the other icons. If you are simply bored with the classic Start button, this tool can help you modify its aspect with any image that you like. It runs in the system tray and allows you to select one of the available buttons from the list. You can set the application to start automatically with the operating system if you want to have the same Start button in every session. It is able to remember the last selected button and to load it without any configuration. The program is easy to use since you only need to run it in order to change the image used for the Start button. Unfortunately, the installation only includes the default button which means that you have to design you own images for the Start button. In order to install a new button you just need to copy a PNG file in the Resources folder and to select it from the list. When you want to create a new image for the Start button, it is better to preview the included file and to use the same dimensions for best results. ViOrb enables you to change the start button image without modifying its properties or the Start menu. If you want to change the aspect of the Start menu, you need to look for another tool. ViOrb Titanium (formerly ViOrb Gold) For Windows 10 Crack details: ViOrb Gold is a lightweight application designed to change the aspect of the Windows Start button with minimum effort. It allows you to personalize your desktop with the image that suits your background or the other icons. If you are simply bored with the classic Start button, this tool can help you modify its aspect with any image that you like. It runs in the system tray and allows you to select one of the available buttons from the list. You can set the application to start automatically with the operating system if you want to have the same Start button in every session. It is able to remember the last selected button and to load it without any configuration. The program is easy to use since you only need to run it in order to change the image used for the Start button. Unfortunately, the installation only includes the default button which means that you have to design you own images for the Start button. In order to install a new button you just need to copy a PNG file in the Resources folder and to select it from the list. When you want to

#### **ViOrb Titanium (formerly ViOrb Gold) License Code & Keygen 2022 [New]**

----------------------------- ViOrb Gold is a lightweight application designed to change the aspect of the Windows Start button with minimum effort. It allows you to personalize your desktop with the image that suits your background or the other icons. If you are simply bored with the classic Start button, this tool can help you modify its aspect with any image that you like. It runs in the system tray and allows you to select one of the available buttons from the list. You can set the application to start

automatically with the operating system if you want to have the same Start button in every session. It is able to remember the last selected button and to load it without any configuration. The program is easy to use since you only need to run it in order to change the image used for the Start button. Unfortunately, the installation only includes the default button which means that you have to design you own images for the Start button. In order to install a new button you just need to copy a PNG file in the Resources folder and to select it from the list. When you want to create a new image for the Start button, it is better to preview the included file and to use the same dimensions for best results. ViOrb enables you to change the start button image without modifying its properties or the Start menu. If you want to change the aspect of the Start menu, you need to look for another tool. ViOrb Titanium (formerly ViOrb Gold) History: ------------------------------------------- 2014-09-01: Update to version 1.0.0. ViOrb Gold is a lightweight application designed to change the aspect of the Windows Start button with minimum effort. It allows you to personalize your desktop with the image that suits your background or the other icons. If you are simply bored with the classic Start button, this tool can help you modify its aspect with any image that you like. It runs in the system tray and allows you to select one of the available buttons from the list. You can set the application to start automatically with the operating system if you want to have the same Start button in every session. It is able to remember the last selected button and to load it without any configuration. The program is easy to use since you only need to run it in order to change the image used for the Start button. Unfortunately, the installation only includes the default button which means that you have to design you own images for the Start button. In order to install a new button b7e8fdf5c8

## **ViOrb Titanium (formerly ViOrb Gold) Crack+ With Keygen**

ViOrb Gold is a lightweight application designed to change the aspect of the Windows Start button with minimum effort. It allows you to personalize your desktop with the image that suits your background or the other icons. If you are simply bored with the classic Start button, this tool can help you modify its aspect with any image that you like. It runs in the system tray and allows you to select one of the available buttons from the list. You can set the application to start automatically with the operating system if you want to have the same Start button in every session. It is able to remember the last selected button and to load it without any configuration. The program is easy to use since you only need to run it in order to change the image used for the Start button. Unfortunately, the installation only includes the default button which means that you have to design you own images for the Start button. In order to install a new button you just need to copy a PNG file in the Resources folder and to select it from the list. When you want to create a new image for the Start button, it is better to preview the included file and to use the same dimensions for best results. ViOrb enables you to change the start button image without modifying its properties or the Start menu. If you want to change the aspect of the Start menu, you need to look for another tool. Developer ViOrb Gold Screenshot: Download AirFlightHut (Free) APK for Android Downloads: AirFlightHut, an easier to use avionics software to control and manage your aircraft. AirFlightHut is a world leading aviation software on the market. It is important to understand that every information held in the aircraft is stored in the cloud, so if you fail to configure your connection correctly, you can lose your data forever. AirFlightHut is the only software that can protect your aircraft by creating a unique code, instead of storing all the information that you need in an email. You can access your airline account at any time, with any Internet browser and control everything in the aircraft. Support for Lauda Air Italy, flag carrier of Italy. Control all data and information stored in the aircraft. Connect with Google and support for Gmail, Drive and Calendar. Great features for beginners, great features for professionals. In the new version of the software, even better than before. AirFlightHut has: - Chronometer - Equipment plan -

### **What's New in the ViOrb Titanium (formerly ViOrb Gold)?**

ViOrb Gold is a lightweight application designed to change the aspect of the Windows Start button with minimum effort. It allows you to personalize your desktop with the image that suits your background or the other icons. If you are simply bored with the classic Start button, this tool can help you modify its aspect with any image that you like. It runs in the system tray and allows you to select one of the available buttons from the list. You can set the application to start automatically with the operating system if you want to have the same Start button in every session. It is able to remember the last selected button and to load it without any configuration. The program is easy to use since you only need to run it in order to change the image used for the Start button. Unfortunately, the installation only includes the default button which means that you have to design you own images for the Start button. In order to install a new button you just need to copy a PNG file in the Resources folder and to select it from the list. When you want to create a new image for the Start button, it is better to preview the included file and to use the same dimensions for best results. ViOrb enables you to change the start button image without modifying its properties or the Start menu. If you want to change the aspect of the Start menu, you need to look for another tool. 5 6 9 8 ViOrb Gold Pavo Software 157.00 kB Pavo Software Shareware 60.988 bases 2 March, 2015 By Pavo Software ViOrb Gold Free 15.5 MB Change the aspect of the Windows Start button with just a few clicks! ViOrb Gold personalizes your desktop with the image that suits your background or the other icons. If you're simply bored with the classic Start button, this tool can help you modify its aspect with any image that you like. It runs in the system tray and allows you to select one of the available icons from the list. You can set the application to start automatically with the operating system if you want to have the same Start button in every session. It is able to remember the last selected button

and to load it without any configuration. The program is easy to use since you only need to run it in order to change the image used for the Start button. Unfortunately, the installation only

## **System Requirements:**

Windows 7 64-bit or higher Mac OS X 10.6 or higher Windows Vista 64-bit or higher A wireless broadband connection is recommended CDROM/DVD drive is required The demo has been tested with the following operating systems: Windows 7, Windows XP, Windows Vista, and Mac OS X 10.6 or higher. All files have been converted to UMD so they can be viewed on your favorite DVD players. The PC edition requires a DVD drive, DirectX 9-compliant video card, and

<https://evening-journey-07034.herokuapp.com/ollikalp.pdf> <http://feelingshy.com/myswissalps-active-desktop-1280x1024-with-serial-key-x64-latest-2022/> <http://sourceofhealth.net/2022/07/04/tkabber-crack-free/> <http://bookmanufacturers.org/magic-bullet-instant-hd-crack-latest> [https://josephinemarcellin.com/wp-content/uploads/2022/07/UI\\_Prototyping\\_Stencils.pdf](https://josephinemarcellin.com/wp-content/uploads/2022/07/UI_Prototyping_Stencils.pdf) https://inobee.com/upload/files/2022/07/iPmvb1UKOKMumtMbD7ny\_04\_fc6c55ec8844427e26c7b79d [3402a27e\\_file.pdf](https://inobee.com/upload/files/2022/07/iPmvb1UKQKMumtMbD7ny_04_fc6c55ec8844427e26c7b79d3402a27e_file.pdf) [http://persemediagroup.com/christmas-tree-windows-7-logon-screen-activation-code-with-keygen-for](http://persemediagroup.com/christmas-tree-windows-7-logon-screen-activation-code-with-keygen-for-pc-2022-latest/)[pc-2022-latest/](http://persemediagroup.com/christmas-tree-windows-7-logon-screen-activation-code-with-keygen-for-pc-2022-latest/) [https://infinite-oasis-97307.herokuapp.com/Vision\\_Suit.pdf](https://infinite-oasis-97307.herokuapp.com/Vision_Suit.pdf) <http://www.vidriositalia.cl/?p=35750> <https://robertasabbatini.com/wxpackjpg-crack-full-version-win-mac-latest/> <https://mandarinrecruitment.com/system/files/webform/eilwsaff235.pdf> <https://www.bathnes.gov.uk/system/files/webform/elistale838.pdf> <https://frozen-crag-53891.herokuapp.com/byaoffi.pdf> <https://wmondemand.com/?p=17615> <https://searchaustralianjobs.com/wp-content/uploads/2022/07/ferdjos.pdf> <https://www.internshipsmalta.com/sites/default/files/webform/enoenr660.pdf> [https://ipayif.com/upload/files/2022/07/lwcJmLABv96b8iSKBiqt\\_04\\_0bed70930886c35e3fd14dabaadf](https://ipayif.com/upload/files/2022/07/lwcJmLABv96b8iSKBiqt_04_0bed70930886c35e3fd14dabaadf67a8_file.pdf)

[67a8\\_file.pdf](https://ipayif.com/upload/files/2022/07/lwcJmLABv96b8iSKBiqt_04_0bed70930886c35e3fd14dabaadf67a8_file.pdf)

https://myfairytale.blog/wp-content/uploads/2022/07/Quick\_Note\_Free\_3264bit.pdf

[https://www.ipaustralia.gov.au/system/files/webform/policy\\_register\\_uploads/connection-meter.pdf](https://www.ipaustralia.gov.au/system/files/webform/policy_register_uploads/connection-meter.pdf) <https://rajasthantilecontractors.com/wp-content/uploads/2022/07/havijess.pdf>